Accessory Media Editor With Product Key Free

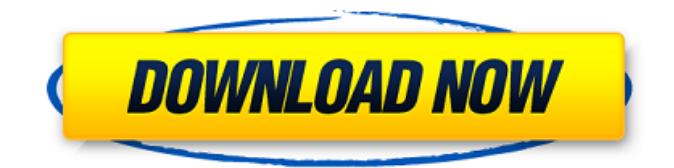

**Accessory Media Editor Crack + [Win/Mac]**

Accentuate your audio, video or slideshows! If you have a DSLR camera, a simple PC and a bunch of video files, you can transform your clips into DVDs or VODs! This software gives you the power to merge, split, crop, rotate, adjust audio and more. But you don't need any video editing experience. Accentuate is your perfect partner in crime! What is interesting is that I saved the file from the program and then use a free program to edit. The free program lost the quality from the purchased program. E-mail This Review Thank You,! Report Offensive Content If you believe this comment is offensive or violates the CNET's Site Terms of Use,

you can report it below (this will not automatically remove the comment). Once reported, our staff will be notified and the comment will be reviewed.Q: How does the `RuleTo.create` work? Given two rules

rule "asset" when \$p : Asset(assetUuid == assetId)

then  $\wp$ : create(title ==  $\text{title}$ , description == \$description, assetUuid == \$assetId) end I've noticed that the \$p gets converted into the method create(...) of the Asset class. But how does that exactly work?

Does it call the constructor of Asset with the provided arguments? Does it go through the entire Asset class in a recursive call, looking for a method named create that accepts the provided arguments? And does that matching happen before or after \$p gets converted into a callable object? A: This works like this: Assets are instances of a class Asset. This class has a create() method with the @Inject annotation, indicating that Asset has a constructor parameter. When you're dealing with just one asset, then the create() method call needs to happen without needing to be treated as a method callable object. This is a static method call - it is not attached

to an instance, so you need to be able to resolve the

## actual class (Asset) and call the method. This is why you get the complete package "Asset.Asset(classname.classname.Create)". When creating multiple

**Accessory Media Editor Serial Key PC/Windows (2022)**

This powerful video editor/capture tool/converter supports tons of video formats that you can use to modify and improve video. The setup process is absolutely easy, but it has a few limitations. Also Known As: Edit Media Player Edit Media Tool Edit Media Edit Movies Movie Editor Warez Media Suite 3:47 How to Upload Files to YouTube & Other Websites For beginners of Google Drive, this should be a walk in park. This video discusses the how to,... How to Upload Files to YouTube & Other Websites For beginners of Google Drive, this should be a walk in park. This video discusses the how to upload files to YouTube & other websites. 9:27 How To: Upload

A Media File To Facebook Do you ever want to upload a video to a blog? Do you want to upload a video to a... How To: Upload A Media File To

Facebook Do you ever want to upload a video to a blog? Do you want to upload a video to a Facebook profile or Facebook Page? Do you want to upload a video to a YouTube channel? Do you want to share a video via Twitter? Do you want to upload a video to

Dailymotion? Do you want to upload a video to myspace? Do you want to upload a video to another website? Do you have a video laying in your PC? Do

you want to upload it to the web or share it on another platform? Do you want to upload a video on

your android phone? Do you want to remotely control your PC? Do you want to turn your PC into a media server? Do you want to record your screen on PC? Do you want to record your entire desktop on your android phone? 1:58 How to transfer a file to a

computer in Windows See how to transfer files between devices, between a computer and a phone or tablet, and us... How to transfer a file to a computer

in Windows See how to transfer files between devices, between a computer and a phone or tablet, and between the internal storage of a phone or tablet and a computer. Watch the next lesson: Learn more about consuming files on the web at: Watch the next

## 09e8f5149f

Editing videos is a full-blown or professional tool that is usually difficult to find in a free to use app. In case you try to find a video editor that can help you produce high-quality videos, then what you need to do is search the Internet or check in your local app store. This software is exactly what you have been looking for. The interface is very simple, so you shouldn't have any issues using it to correct and enhance the video. The app only supports a few files types which is a major drawback, but it is free and works perfectly. The only thing that you should be careful of is that the app has a huge database and can take a while to upload a file or a project to the database. There are many features to edit videos, so you should be careful and not use the software if you are not satisfied with it. It may be a good idea for you to try out another free video editor if you are looking for one. Editor Features: Easy to use and easy to use Editor is a simple video editor that is part of the OnlineVideo tutorials. It is an easy to use

## program that offers the important features that you

need to make an accurate video, such as: - add or remove objects - crop a selected area - add a title create a playlist - add music - select a video effect save a photo or a screen shot If you are looking for a video editor that is a bit more complex or heavy, then you need to find something else. Once you have learned to work with this program, you will have no difficulty using it to edit videos in no time. Automatic save and upload option You can edit videos directly on your camera or upload them to YouTube from your computer using this application. Once you take a photo or a screen shot of your own, the process is straightforward. Just select the file you want to upload and click the button that is labeled "add to project." You can then add the footage to the timeline, move it around to position it properly, adjust the audio levels, or provide it with a title. The only problem with this tool is that you need to be online so that you can upload your video or files to your blog or YouTube account. It is easy to use the app to edit videos and save them on your computer. Features: Saves and uploads videos automatically

## Editing a video can be complicated, but not

**What's New in the Accessory Media Editor?**

# Editing video images # Video software for cam # Video app for mac for cell phones # New modified media player # Multimedia for YouTube # Animate any screen video # Mobile Video Software # Video editing software for mac # Video editor mac # Access video software # Personal computer video software # Video editing software for mac # Mac image video editor # iPhone Video editing software # High quality video editor for mac # Simple video editor for mac # Simple video editor # Mac video editing software # USB Video Software # New video editing software for mac # Multimedia for mac # New video editing software # Video app for mac # Smart mac video editing software # Video app for mac Audio is an important part of any multimedia project, and nowhere is this more evident than in the audio editing software in our guide to the best free video editing software on Windows. Whether you're looking for a professional solution, looking for ways

to enhance your videos, or just looking for ways to make your videos a bit more fun, the best free audio editing software is going to be just what you need. Whether you're looking for something simple or something highly advanced, you'll be sure to find what you're looking for in this list of the best free audio editing software for Windows. Best Free Audio Editing Software for Windows The free audio editing software on this list is designed to help you edit or enhance audio files, from original sources and clips to home recordings and sounds from videos. While a bit of a mixed bag, this set of free audio editing software for Windows is a great example of something that you can do with Windows, even if you don't consider yourself a Windows expert. Some of the best free audio editing software on this list includes a wide variety of features, from waveform editing to audio and audio/video edition to sound effects editing. Some of the best free audio editing software for Windows on this list even include basic video editing, such as trimming clips and masking tracks, as well as adding music tracks to videos. And all of these software is free and open-source,

meaning there's no hidden fees, and you don't have to worry about being spammed with marketing or

anything else. The top free audio editing software on this list is simple and to the point. It's free, it's easy, it's open-source, and it's fully featured. While it's not a program that's going to

**System Requirements For Accessory Media Editor:**

Supported operating systems: Windows XP SP3, Windows Vista SP2, Windows 7 SP1, Windows 8 Screen resolution: 800 x 600 pixels Minimum graphics drivers: NVIDIA GeForce 8600 GT or ATI Radeon HD2600 XT or higher Minimum sound card: SoundBlaster Live! X-Fi Xtreme Audio (Vista only) Maximum sound card: SoundBlaster Live! X-Fi Xtreme Audio (Vista only) Minimum DirectX: DirectX 9.0c Network Requirements: Broadband

- [content/uploads/2022/06/FreeWRL\\_Launcher\\_\\_License\\_Key\\_Free\\_Download\\_X64\\_Latest2022.pdf](https://www.cdnapolicity.it/wp-content/uploads/2022/06/FreeWRL_Launcher__License_Key_Free_Download_X64_Latest2022.pdf)
- <https://www.digiclickz.com/clickymouse-professional-edition-crack-latest-2022/>
- [https://lalinea100x100.com/wp-content/uploads/2022/06/Desktop\\_Teleporter.pdf](https://lalinea100x100.com/wp-content/uploads/2022/06/Desktop_Teleporter.pdf)
- [https://www.siriosecurityservice.it/wp-content/uploads/2022/06/Steampunk\\_Weather\\_Widget\\_\\_Download.pdf](https://www.siriosecurityservice.it/wp-content/uploads/2022/06/Steampunk_Weather_Widget__Download.pdf)
- <https://madreandiscovery.org/flora/checklists/checklist.php?clid=71064>
- [http://www.nextjowl.com/upload/files/2022/06/CeDhorPWbtBdeDpp3zf2\\_08\\_baef5f29889032efd0e65088b3454554\\_file.pdf](http://www.nextjowl.com/upload/files/2022/06/CeDhorPWbtBdeDpp3zf2_08_baef5f29889032efd0e65088b3454554_file.pdf)
- <https://firmateated.com/2022/06/08/round-calendar-crack-activation/>
- <https://eroticorchid.com/wp-content/uploads/2022/06/wharayn.pdf>
- [https://croatiansincleveland.com/wp-content/uploads/2022/06/Portable\\_NoteTab\\_Light.pdf](https://croatiansincleveland.com/wp-content/uploads/2022/06/Portable_NoteTab_Light.pdf)
- <http://www.roberta-lee-mcleod.com/?p=2723>
- [http://medivail.com/wp-content/uploads/2022/06/Label\\_Design\\_Studio.pdf](http://medivail.com/wp-content/uploads/2022/06/Label_Design_Studio.pdf)
- [https://stormy-escarpment-18950.herokuapp.com/GLock\\_EasyMail.pdf](https://stormy-escarpment-18950.herokuapp.com/GLock_EasyMail.pdf)
- [https://thejazmin.com/wp-content/uploads/2022/06/Crystal\\_XP.pdf](https://thejazmin.com/wp-content/uploads/2022/06/Crystal_XP.pdf)
- <https://csvcoll.org/portal/checklists/checklist.php?clid=14553>
- <https://www.cch2.org/portal/checklists/checklist.php?clid=9979>
- <https://fierce-ravine-48127.herokuapp.com/salipata.pdf>

<http://www.astrojan.nl/?p=2731>

<https://stylovoblecena.com/wp-content/uploads/2022/06/martdase.pdf>

[http://humlog.social/upload/files/2022/06/dbZR9MrnaCWZJX83Fb1V\\_08\\_40873ea876a0c44a8ac0b361dbbb2762\\_file.pdf](http://humlog.social/upload/files/2022/06/dbZR9MrnaCWZJX83Fb1V_08_40873ea876a0c44a8ac0b361dbbb2762_file.pdf) [https://www.cdnapolicity.it/wp-](https://www.cdnapolicity.it/wp-content/uploads/2022/06/FreeWRL_Launcher__License_Key_Free_Download_X64_Latest2022.pdf)

<https://ku6.nl/wp-content/uploads/2022/06/EZDNSWatch.pdf>